Windows Microsoft

#### PDF and the set of the set of the set of the set of the set of the set of the set of the set of the set of the

https://www.100test.com/kao\_ti2020/566/2021\_2022\_\_E7\_BB\_9F\_ E4\_B8\_80Wind\_c100\_566944.htm

 $\overline{a}$ 

 $)$ 

Windows

 $\ddot{\mathcal{C}}$  , and  $\ddot{\mathcal{C}}$  , and  $\ddot{\mathcal{C}}$  , and  $\ddot{\mathcal{C}}$  , and  $\ddot{\mathcal{C}}$  , and  $\ddot{\mathcal{C}}$  , and  $\ddot{\mathcal{C}}$  , and  $\ddot{\mathcal{C}}$  , and  $\ddot{\mathcal{C}}$  , and  $\ddot{\mathcal{C}}$  , and  $\ddot{\mathcal{C}}$  , and  $\ddot{\mathcal{C}}$  , and  $\ddot{\$ 

 $\frac{1}{\sqrt{2}}$ 

 $($ 

使用户名相同) 各有其不同的本地用户配置文件。故这个配置

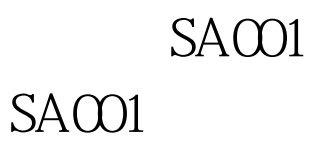

## 。要实现这个需求,该如何配置? 第一步:笔者先在文件服务 " UserShare"

 $($ 

 $\alpha$ 

 $\mathcal{R}$ 

### $NTFS$

# $\N192.168.0.3\text{U}$ serShare $\text{SA}001$  192.128.0.3 IP UserShare SA001

 $\frac{1}{2}$  (1)  $\frac{1}{2}$  (1)  $\frac{1}{2}$  (

 $\frac{1}{\sqrt{1-\frac{1}{\sqrt{1-\frac{1$ 

 $SAO01$ 

 $($ 

 $($ 

# $100Test$ www.100test.com